Министерство образования и науки Республики Татарстан Государственное автономное профессиональное образовательное учреждение «Казанский педагогический колледж»

Рассмотрена и утверждена на заседании предметно - цикловой комиссии информационных технологий Протокол № 4 от 10.05.2021 года Председатель ПЦК /Ф.М.Саляхова/ Ma

**УТВЕРЖДАЮ** Заместитель директора по учебной работе ГАПОУ «Казанский педагогический колледж» Гаффарова С.М./ zone

Программа учебной практики по профессиональному модулю

## ПМ.01 ОБРАБОТКА ОТРАСЛЕВОЙ ИНФОРМАЦИИ

Наименование специальности СПО: 09.02.05 Прикладная информатика (в образовании) Программа учебной практики по ПМ.01. Обработка отраслевой информации разработана на основе Федерального государственного образовательного стандарта (далее ФГОС) по специальности среднего профессионального образования (далее – СПО) Прикладная информатика (в образовании).

Организация – разработчик: ГАПОУ «Казанский педагогический колледж».

Разработчики:

Саляхова Ф.М. преподаватель информатики.

Агмалова А.Ф. преподаватель информатики и физики.

Калимуллин Р.Х. преподаватель информатики и физики.

Рекомендована ПЦК информационных технологий, протокол № 4 от 01.06.2021г. и признана соответствующей требованиям ФГОС СПО и учебного плана специальности 09.02.05 Прикладная информатика (по отраслям).

Программа учебной практики обсуждена и рекомендована к утверждению решением учебно-методического совета (УМС) ГАПОУ «Казанский педагогический колледж».

Заключение учебно-методического совета № 8 от 29.06.2021г.

# **СОДЕРЖАНИЕ**

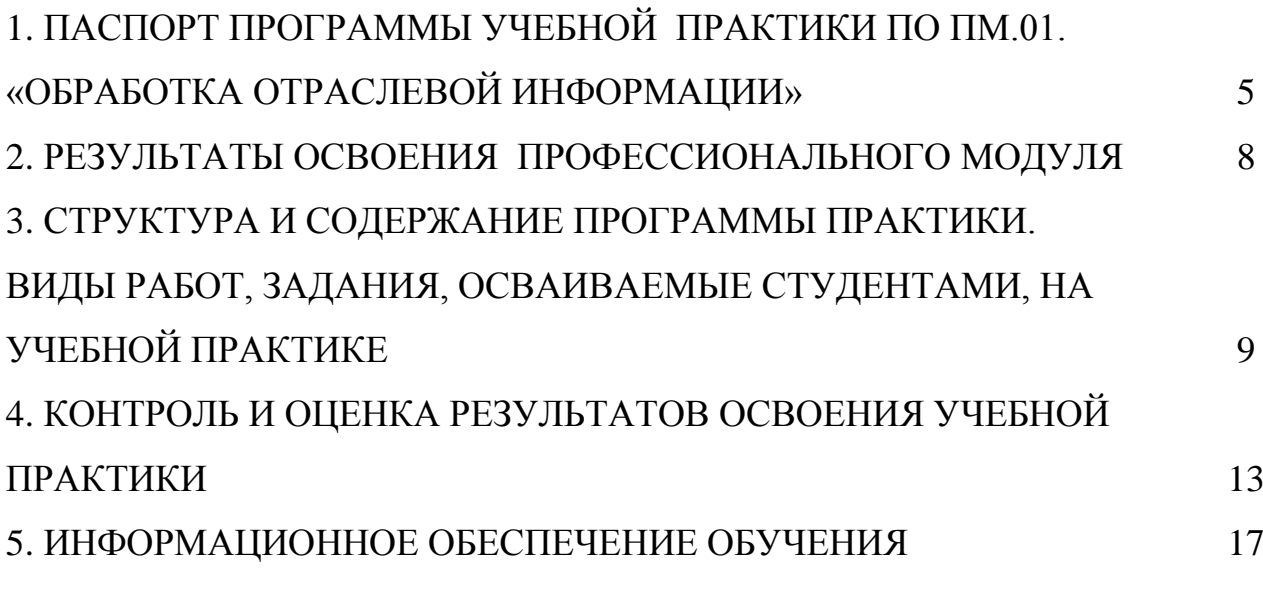

## **1. ПАСПОРТ ПРОГРАММЫ УЧЕБНОЙ ПРАКТИКИ ПО**

#### **ПМ.01«Обработка отраслевой информации»**

1.1. Область применения программы:

Программа учебной практики по ПМ.01 является частью ОПОП в соответствии с ФГОС по специальности СПО Прикладная информатика (в образовании) в части освоения основного вида профессиональной деятельности: «Обработка отраслевой информации» и соответствующих общих (ОК).

1.2. Место учебной практики в структуре ОПОП, форма проведения: учебная практика проводится в учебной организации.

1.3. Цели и задачи учебной практики по ПМ.01. – требования к результатам освоения практики:

Целями учебной практики являются:

- ознакомить студентов с основными видами и задачами будущей профессиональной деятельности в отраслях прикладной информатики;

- применить полученные при обучении теоретические и практические знания на практике;

- ознакомить студентов с уровнем использования информационных технологий при практической эксплуатации экономических информационных систем, применяемых в профессиональной деятельности предприятия или организации.

- расширить практические представления студентов об объектах профессиональной деятельности

Практика дает возможность обучающимся закрепить и углубить полученные теоретические знания по ПМ 01. «Обработка отраслевой информации»

#### Задачи учебной практики

1.Изучение основ информационной технологии.

2.Изучение принципа работы системного программного обеспечения.

3. Осуществление контроля работы компьютерных, периферийных устройств и телекоммуникационных систем, обеспечение их правильной эксплуатации.

4. Рассмотрение обработки статического, динамического информационного контента;

5.Осуществление мониторинга рабочих параметров оборудования учреждения.

6. Изучение терминологии в области динамического информационного контента.

#### Требования к результатам освоения практики

В результате прохождения учебной практики по МП.01 «обработка отраслевой информации» студент должен **иметь практический опыт:**

- − обработки статического информационного контента;
- − обработки динамического информационного контента;
- − монтажа динамического информационного контента;
- − работы с отраслевым оборудованием обработки информационного контента;
- − осуществления контроля работы компьютерных, периферийных устройств и телекоммуникационных систем, обеспечение их правильной эксплуатации;
- − подготовки оборудования к работе;

 **уметь:**

- − осуществлять процесс допечатной подготовки информационного контента;
- − инсталлировать и работать со специализированным прикладным программным обеспечением;
- − работать в графическом редакторе;
- − обрабатывать растровые и векторные изображения;
- − работать с пакетами прикладных программ обработки отраслевой информации;
- − работать с программами подготовки презентаций;
- − инсталлировать и работать с прикладным программным обеспечением обработки динамического информационного контента;
- − работать с прикладным программным обеспечением обработки экономической информации;
- − конвертировать аналоговые форматы динамического информационного содержания в цифровые;
- − записывать динамическое информационное содержание в заданном формате;
- − инсталлировать и работать со специализированным прикладным программным обеспечением монтажа динамического информационного контента;
- − осуществлять выбор средств монтажа динамического контента;
- − осуществлять событийно-ориентированный монтаж динамического контента;
- − работать со специализированным оборудованием обработки статического и динамического информационного контента;
- − выбирать оборудования для решения поставленной задачи;
- − устанавливать и конфигурировать прикладное программное обеспечение;
- − диагностировать неисправности оборудования с помощью технических и программных средств;
- − осуществлять мониторинг рабочих параметров оборудования;
- − устранять мелкие неисправности в работе оборудования;
- − осуществлять техническое обслуживание оборудования на уровне пользователя;
- − осуществлять подготовку отчета об ошибках;
- − коммутировать аппаратные комплексы отраслевой направленности;
- − осуществлять пусконаладочные работы отраслевого оборудования;
- − осуществлять испытание отраслевого оборудования;
- − устанавливать и конфигурировать системное программное обеспечение;

1.4.Рекомендуемое количество часов на прохождение практики: *Учебная практика- 54 часа:* 

## **2. РЕЗУЛЬТАТЫ ОСВОЕНИЯ ПРОФЕССИОНАЛЬНОГО МОДУЛЯ**

Результатом освоения профессионального модуля является овладение обучающимися видом профессиональной деятельности по организации мероприятий, обработки отраслевой информации, в том числе профессиональными (ПК) и общими (ОК) компетенциями:

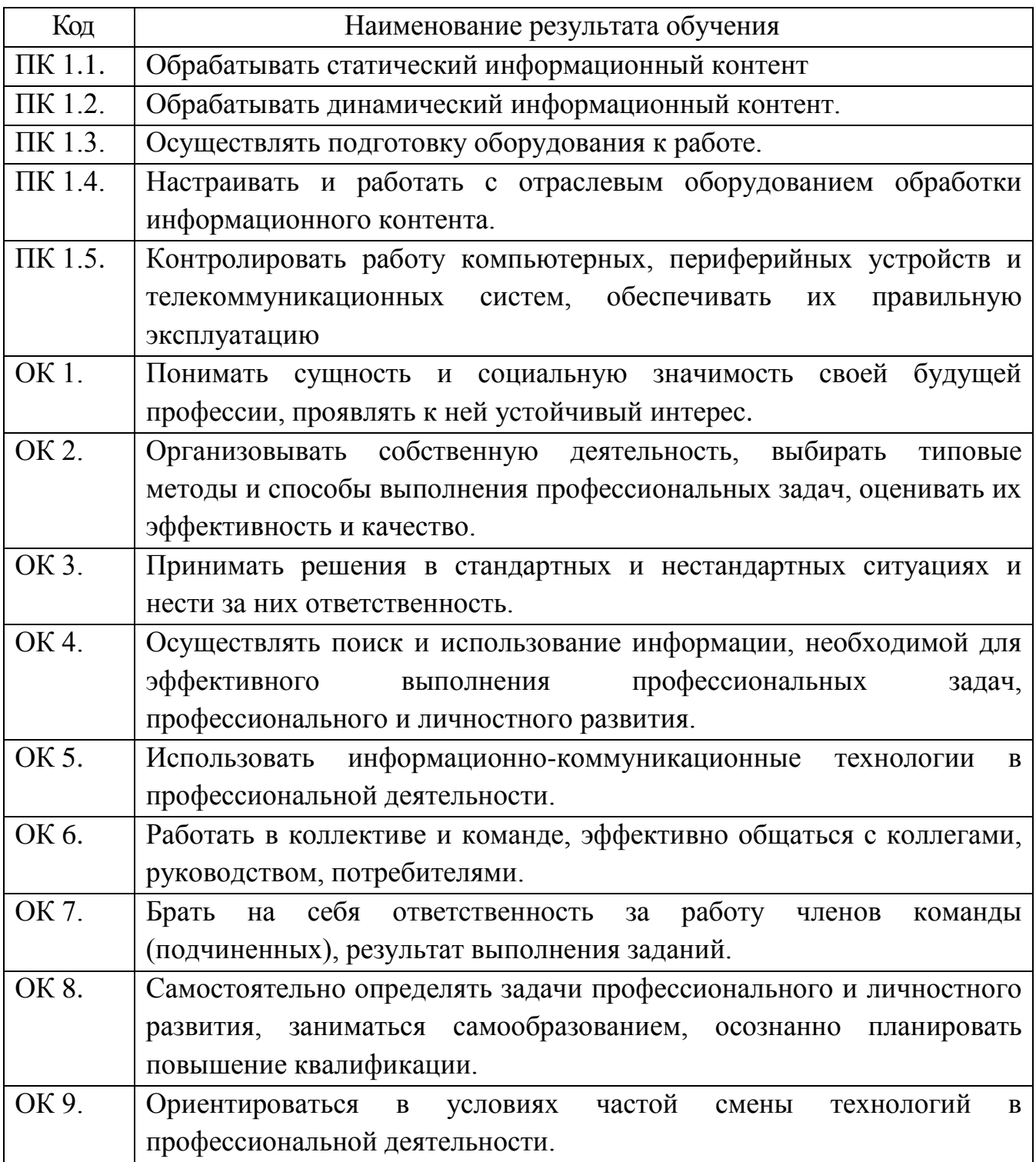

## **3. СТРУКТУРА И СОДЕРЖАНИЕ ПРОГРАММЫ ПРАКТИКИ. ВИДЫ РАБОТ, ЗАДАНИЯ, ОСВАИВАЕМЫЕ СТУДЕНТАМИ, НА УЧЕБНОЙ ПРАКТИКЕ ПО ПМ.01 ОБРАБОТКА ОТРАСЛЕВОЙ ИНФОРМАЦИИ**

*Учебная практика- 54ч* 

### *Обработка и создание печатной документации*

### *Задания/вид работ*

1. Настройка пользовательского интерфейса Microsoft Word. Создание и редактирование текстового документа

3. Набор и редактирование текстового документа

4. Абзацные отступы и интервалы

5. Создание и форматирование таблиц

## *Обработка графической информации*

### *Задания/вид работ*

1. Редактор векторной графики. Докер «Трансформация»

2. Редактор векторной графики. Экспорт изображения в другие графические форматы.

3. Редактор растровой графики. Надпись «Огнем».

4. Редактор растровой графики. Имитация «Дождя».

5. Редактор растровой графики. Рисование космоса.

6. Редактор растровой графики. Трехмерное преобразование.

## *Обработка числовой информации.*

## *Задания/вид работ*

1. Назначение и интерфейс MS Excel. Ввод данных и формул в ячейки электронной таблицы.

2. Выделение областей в электронной таблице. Создание и редактирование табличного документа.

3. Автозаполнение ячеек. Ссылки. Встроенные функции. Статистические функции.

## *Обработка мультимедийной информации.*

## *Задания/вид работ*

- 1. Сбор информации по теме. Работа с литературой, интернетом. Создание презентации, шаблона.
- 2. Создание кроссворда по теме.
- 3. Создание теста по теме
- 4. Создание викторины (методом шторки)

5. Создание игры «Поле чудес» по теме. Создание УМК по теме используя гиперссылки. Тематика см. *Приложение 1*

#### *«Компьютерные сети и интернет»*

#### **1. задание Создание веб-страницы**

## **2 задание. Создание веб-страницы с использованием ссылки 1.Создать текстовый документ и сохранить под именем d1.**

### ПЕЧЕНЬЕ

Сырки, муку, маргарин, яйца, соду смешать и поставить в холодильник на два часа.

Тонко раскатать тесто. Смазать белком, взбитым с сахаром, и свернуть рулетом. Нарезать ломтиками и сложить на смазанный противень.

Печь примерно 25 минут.

2 *сырка по 100 г, 1 пачка маргарина, 2 яйца, 1 стакан сахара, 0.5 ч. Ложки соды, погашенной уксусом, 2.5 стаканы муки.*

#### **2.Создать веб-страницу и сохранить его под именем w1.**

 $\langle \text{html} \rangle$  <!-- это тэг начала документа-->

<head> <!-- это тэг начала заголовка документа-->

<title> <!-- это тэг начала заголовка окна HTML-документа-->

Агаев Д.Ф. гр.931, ЛР№1 <!-- это сам текст заголовка окна HTMLдокумента-->

</title> <!-- это тэг закрытия заголовка окна HTML-документа--> <body bgcolor=#ooffff>

</head> <!-- это тэг конца заголовка документа-->

<body> <!-- это тэг начала тела HTML-документа-->

 $\langle h1\rangle$ Компьютерные сети  $\langle h1\rangle$ 

<!--тэги<h1> и </h1> обрамляют заголовок первого уровня-->

 $p > 3$ десь находится вызов рецепта <a href="d1.doc"> печенья</a>>

 $\langle -1 - 12 \text{m/s} \rangle$  и  $\langle \text{m/s} \rangle$  обрамляет обзац-->

 $\langle$ !-- тэги $\langle$ a href="URL-адрес ресурса"> и  $\langle$ a> обрамляют гиперссылку на  $pecypc->$ 

</body> <!-- это тэг конца тела HTML-документа-->

 $\langle \text{.html} \rangle$  <!-- это тэг конца документа-->

## **3 задание. Создание веб-страницы. Уровни. Связь двух веб-страниц 1.Создать текстовый документ и сохранить под именем d2.**

## **ПРИГЛАШЕНИЕ**

**Дорогие друзья! Приглашаю вас на чаепитие по случаю моего Дня рождения. Буду ждать в субботу, 12 мая 2019 г., в 14 часов. Отличное настроение обязательно!**

*Василий* 

### **2.Создать веб-страницу и сохранить его под именем w2.**

<html> <!-- это тэг начала документа-->

<head> <!-- это тэг начала заголовка документа-->

<title> <!-- это тэг начала заголовка окна HTML-документа-->

Ахметова И.Ф. гр.931, ЛР№1 <!-- это сам текст заголовка окна HTMLдокумента-->

 $\langle \rangle$ title>  $\langle$ !-- это тэг закрытия заголовка окна HTML-документа-->

 $\langle$ head $>$  $\langle$ !-- это тэг конца заголовка документа-- $>$ 

<body> <!-- это тэг начала тела HTML-документа-->

 $\langle h1\rangle$ Заголовок первого уровня $\langle h1\rangle$ 

 $\langle -1 - r \cdot \frac{h}{\lambda} \cdot h \cdot \frac{h}{\lambda} \cdot h \cdot \frac{h}{\lambda} \cdot h \cdot \frac{h}{\lambda} \cdot h \cdot \frac{h}{\lambda} \cdot h \cdot \frac{h}{\lambda} \cdot h \cdot \frac{h}{\lambda} \cdot h \cdot \frac{h}{\lambda} \cdot h \cdot \frac{h}{\lambda} \cdot h \cdot \frac{h}{\lambda} \cdot \frac{h}{\lambda} \cdot \frac{h}{\lambda} \cdot \frac{h}{\lambda} \cdot \frac{h}{\lambda} \cdot \frac{h}{\lambda} \cdot \frac{h}{\lambda} \cdot \frac{h}{\lambda} \cdot \frac{h}{\lambda} \cdot \frac{h$ 

 $\langle h2\rangle$ Заголовок второго уровня $\langle h2\rangle$ 

 $\langle -1 - \text{Tr} u \langle h^2 \rangle$  и  $\langle h^2 \rangle$  обрамляют заголовок второго уровня--

 $\langle h3\rangle$ Заголовок третьего уровня $\langle h3\rangle$ 

 $\langle h4 \rangle$ Заголовок четвертого уровня $\langle h4 \rangle$ 

<h5>Заголовок пятого уровня</h5>

 $\langle h6 \rangle$ Заголовок шестого уровня $\langle h6 \rangle$ 

 $p > 0$ бычный текст. Ахметова И.Ф.  $p > 1-$  тэги $p > u \le p > 0$ брамляет обзац-->

 $\langle p \rangle$  Здесь находится вызов  $\langle a \text{ href} = "w1.html" \rangle$  первого HTML- документа  $\langle$ a> $\langle$ p>

 $p > 3$ десь находится вызов <a href="d2.doc"> приглашения</a>>

</body> <!-- это тэг конца тела HTML-документа-->

</html> <!-- это тэг конца документа-->

## **4 задание. Создание web-страницы. Работа с абзацем** 1.**Создать текстовый документ и сохранить под именем d3.**

**ТЕСТО РАССЫПЧАТОЕ 400 г муки**

#### **200 г масла**

### **0,5 стакан воды**

Растереть масло, добавить муку, воду, всыпать 0,5 чайной ложки соли и замесить тесто. Использовать тесто для пирожков, ватрушек, пирогов.

### **2. Создать веб-страницу и сохранить его под именем w3.**

- $\langle$ html $>$  $\langle$ head $>$
- <title> Горизонтальное выравнивание абзацев
- </title> </head>

 $\lt$ body bgcolor="Green"> $\lt$ !-- тэг body через параметр bgcolor позволяет задать цвет фона документа-->

 $\leq$ р align=left>Абзац,прижатый к левому краю  $\leq$ р>

 $\langle p \rangle$  align=right>Абзац, прижатый к правому краю  $\langle p \rangle$ 

<p align=center>Центрированный абзац </p>

<p align=justify>Абзац,растянутый по ширине.Абзац,растянутый по ширине.Абзац,растянутый по ширине.

Абзац,растянутый по ширине.Абзац,растянутый по

ширине.Абзац,растянутый по ширине.

Абзац,растянутый по ширине.Абзац,растянутый по ширине. </p>

<!-- одиночный тэг br принудительно разрывает строку-->

 $\leq$ р align=left>Абзац, который мы  $\leq$ br> принудительно разорвали. $\leq$ p>  $\langle$ hr>

<!--парный тэг font через параметры size,color, и fase позволяет задать размер(от 1 до 7),цвет и вид текста-->

<p><font size=7 color=red fase="Frial Blacr, Times New Roman">Самый большой размер шрифта</font></p>

<p><font size=1 color=red fase="Frial Blacr, Times New Roman">Самый маленький размер шрифта</font></p>

<p>Обычный текст </p>

 $\langle p \rangle$ Здесь находиться вызов $\langle a \text{ href} = "w1.html" \rangle$ первого $HTML$ документа</a>>

 $p>3$ десь находиться вызов<a href="w2.html">первого $HTML$ документа $\langle a \rangle \langle p \rangle$ 

 $p>3$ десь находиться вызов текста $\leq a$  href="d3.doc">рецепта текста рассыпчатого $\langle a \rangle \langle \phi \rangle$   $\langle \phi \rangle \langle \phi \rangle$ 

## **4. КОНТРОЛЬ И ОЦЕНКА РЕЗУЛЬТАТОВ УЧЕБНОЙ ПРАКТИКИ**

Контроль и оценка результатов учебной практики осуществляется преподавателем-методистом в процессе прохождения студентами практики, проведения практических заданий, тестирования, выполнения индивидуальных заданий, проектов, исследований.

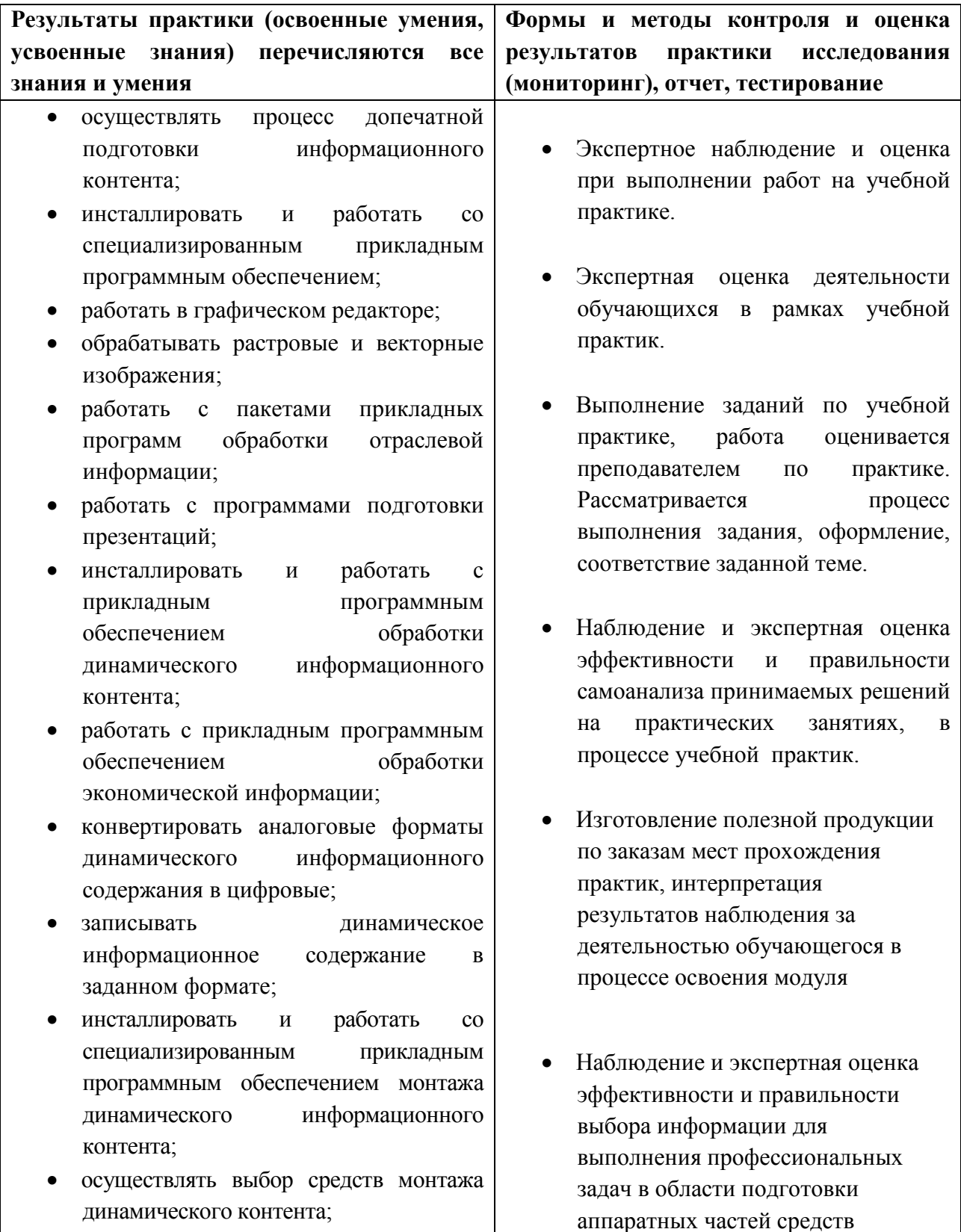

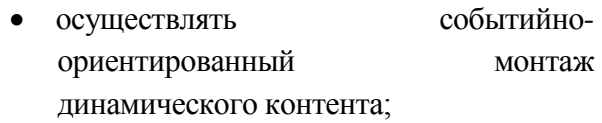

- работать со специализированным оборудованием обработки статического и динамического информационного контента;
- выбирать оборудования для решения поставленной задачи;
- устанавливать и конфигурировать прикладное программное обеспечение;
- диагностировать неисправности оборудования с помощью технических и программных средств;
- осуществлять мониторинг рабочих параметров оборудования;
- устранять мелкие неисправности в работе оборудования;
- осуществлять техническое обслуживание оборудования на уровне пользователя;
- осуществлять подготовку отчета об ошибках;
- коммутировать аппаратные комплексы отраслевой направленности;
- осуществлять пусконаладочные работы отраслевого оборудования;
- осуществлять испытание отраслевого оборудования;
- устанавливать и конфигурировать системное программное обеспечение;
- **знать:**
- основы информационных технологий;
- технологии работы со статическим информационным контентом;
- стандарты форматов представления статического информационного контента;
- стандарты форматов представления графических данных;
- компьютерную терминологию;
- стандарты для оформления технической документации;
- последовательность и правила

вычислительной техники и оргтехники к сборке и разборке в процессе учебной практик.

допечатной по дготовки;

- правила подготовки и оформления пр езентаций;
- программное обеспечение обработки информ ационного контента;
- основы эргономики;
- математические методы обработки информации;
- информационные технологии работы с динам ическим контентом;
- стандарты форматов представления динамич еских данных;
- терминологию в области динамического информационного контента;
- программное обеспечение обработки информ ационного контента;
- принципы линейного и нелинейного мо нтажа динамического контента;
- правила построения динамического информ ационного контента;
- программное обеспечение обработки информ ационного контента;
- правила подготовки динамического информ ационного контента к монтажу;
- технические средства сбора, обработки, хран ения и демонстрации статического и динамич еского контента;
- принципы работы специализированного обор удования;
- режимы работы компьютерных и пер иферийных устройств;
- принципы построения компьютерного и пер иферийного оборудования;
- правила технического обслуживания оборуд ования;
- регламент технического обслуживания обор удования;
- виды и типы тестовых проверок;
- диапазоны допустимых эксплуатационных х арактеристик оборудования;
- принципы коммутации аппаратных ко мплексов отраслевой направленности;

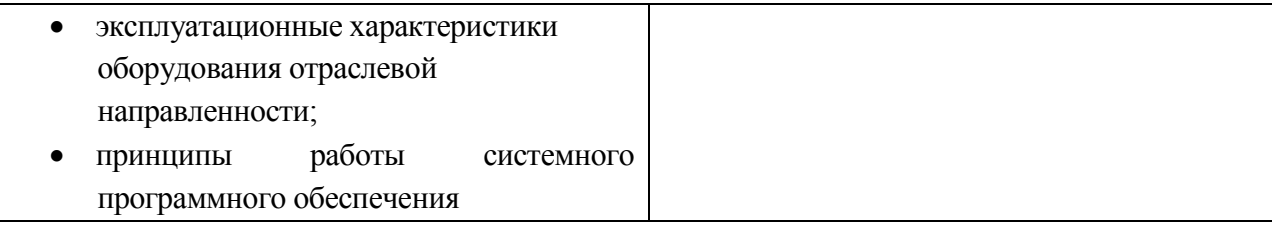

### **5. ИНФОРМАЦИОННОЕ ОБЕСПЕЧЕНИЕ ОБУЧЕНИЯ**

# **Перечень рекомендуемых учебных изданий, Интернет-ресурсов, дополнительной литературы**

#### **Основные источники:**

- 1. Л.А. Залогова. Компьютерная графика. М.: БИНОМ.
- 2. Могилёв А.В., Пак Н.И., Хеннер Е.К.Практикум информатике. Москва.: Академия, 2001
- 3. Практикум по информатике./ Е.В.Михеева. М.: Академия.
- 4. Э.В.Фуфаев., Л.И. Фуфаева Пакеты прикладных программ. М.: Академия.
- 5. Ю.Стоцкий., А.Васильев. Самоучитель. Office 2017.СПб.:Питер **Дополнительные источники:**
- 1. Е.В. Михеева. Практикум по информатике. М. : Академия.2012
- 2. Информатика./ Е.В.Михеева. М.: Академия, 2009 г.
- 3. Колмыкова Е.А., Кумскова И.А. Информатика. М.: Академия, 2012.
- 4. Михеева Е.В. Информатика .Практикум. 2019.
- 5. Михеева Е.В. Информатика. М.: Академия. 2019
- 6. Могилев А.В Информатика. М.: "Академия" 2001.
- 7. Могилёв А.В., Пак Н.И., Хеннер Е.К. Информатика. Москва.: Академия, 2001
- 8. Могилёв А.В., Пак Н.И., Хеннер Е.К. Информатика. Москва.: Академия, 2001
- 9. Семакин И.Г., Залогова Л.А., Русаков С.В., Шестакова Л.В. Информатика и ИКТ.М.: БИНОМ. Лаборатория знаний, 2010.
- 10. Угринович Н.Д. Информатика и ИКТ. Базовый уровень. 11кл.

Учебная практика

#### **МДК 01.04 Обработка мультимедийной информации**

#### **Темы для создания УМК**

- 1. Информация. Информационные процессы. Измерение информации.
- 2. Архитектура ПК.
- 3. Поколения ЭВМ.
- 4. Системы счисления.
- 5. Программное обеспечение ЭВМ.
- 6. Компьютерная сеть, Интернет
- 7. Моделирование и формализация.
- 8. Управление и кибернетика
- 9. Технология мультимедиа
- 10. Обработка текстовой информации. MS Word
- 11. Обработка числовой информации. MS Еxcel

#### **Задания**

- 1.Сбор информации по теме. Работа с литературой, интернетом. Создание презентации, шаблона.
- 2.Создание кроссворда по теме.
- 3.Создание теста по теме
- 4.Создание викторины (методом шторки)
- 5.Создание игры «Поле чудес» по теме. Создание УМК по темам, используя гиперссылки.